## 3D-Druck für [Anspruchsvolle](http://www.beck-shop.de/Rattat-3D-Druck-Anspruchsvolle/productview.aspx?product=15977796&utm_source=pdf&utm_medium=clickthru_ihv&utm_campaign=pdf_15977796&campaign=pdf/15977796)

Mit dem Ultimaker perfekte Werkstücke erstellen

Bearbeitet von Christian Rattat

1. Auflage 2015. Buch. 310 S. Softcover ISBN 978 3 86490 331 1 Format (B <sup>x</sup> L): 18,5 <sup>x</sup> 24,5 cm

Weitere Fachgebiete <sup>&</sup>gt; Technik <sup>&</sup>gt; Produktionstechnik <sup>&</sup>gt; [Computergestützte](http://www.beck-shop.de/trefferliste.aspx?toc=9788) Fertigung

Zu [Leseprobe](http://www.beck-shop.de/fachbuch/leseprobe/5_Einfuehrung.pdf)

schnell und portofrei erhältlich bei

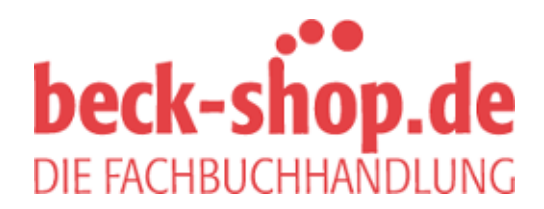

Die Online-Fachbuchhandlung beck-shop.de ist spezialisiert auf Fachbücher, insbesondere Recht, Steuern und Wirtschaft. Im Sortiment finden Sie alle Medien (Bücher, Zeitschriften, CDs, eBooks, etc.) aller Verlage. Ergänzt wird das Programm durch Services wie Neuerscheinungsdienst oder Zusammenstellungen von Büchern zu Sonderpreisen. Der Shop führt mehr als 8 Millionen Produkte.

## **Inhaltsverzeichnis**

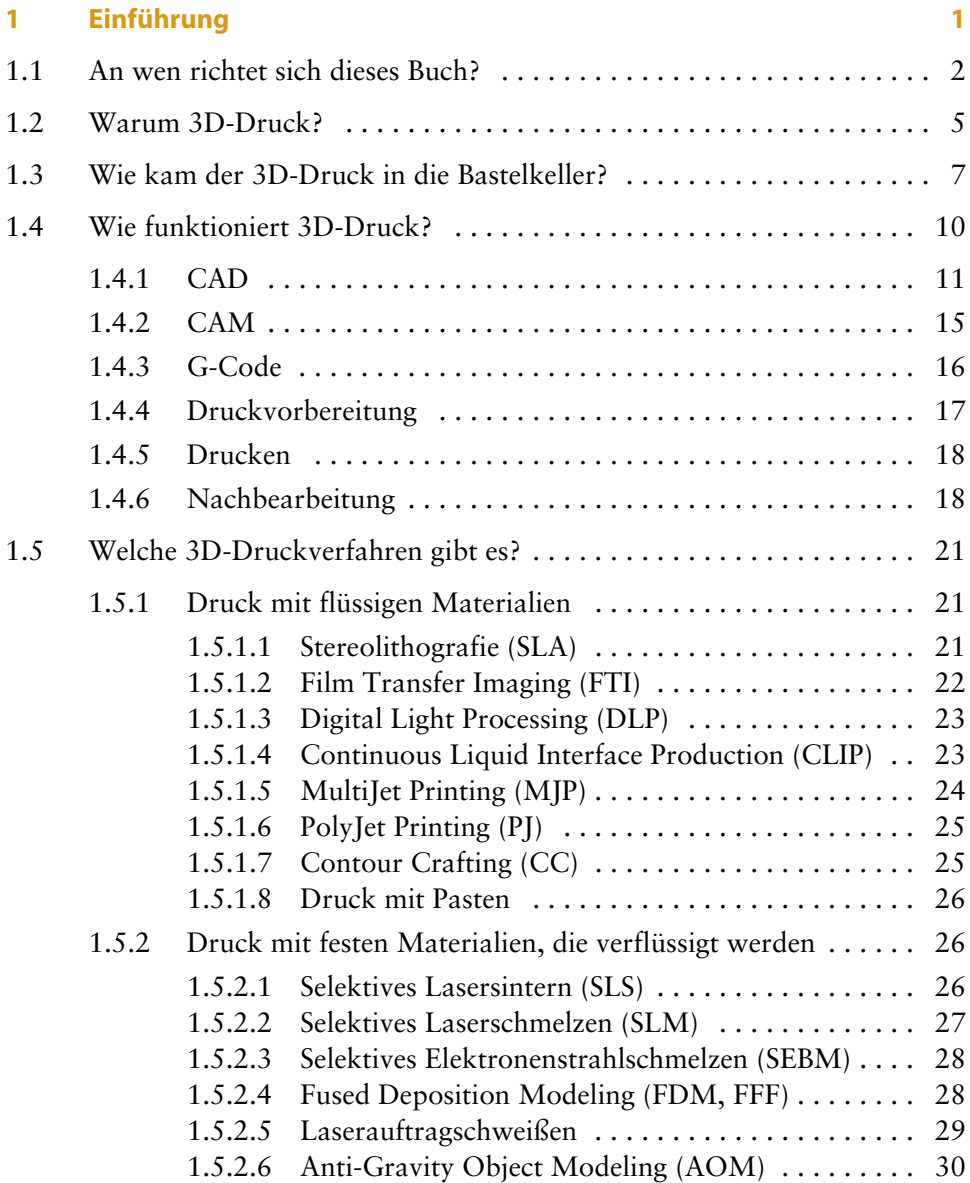

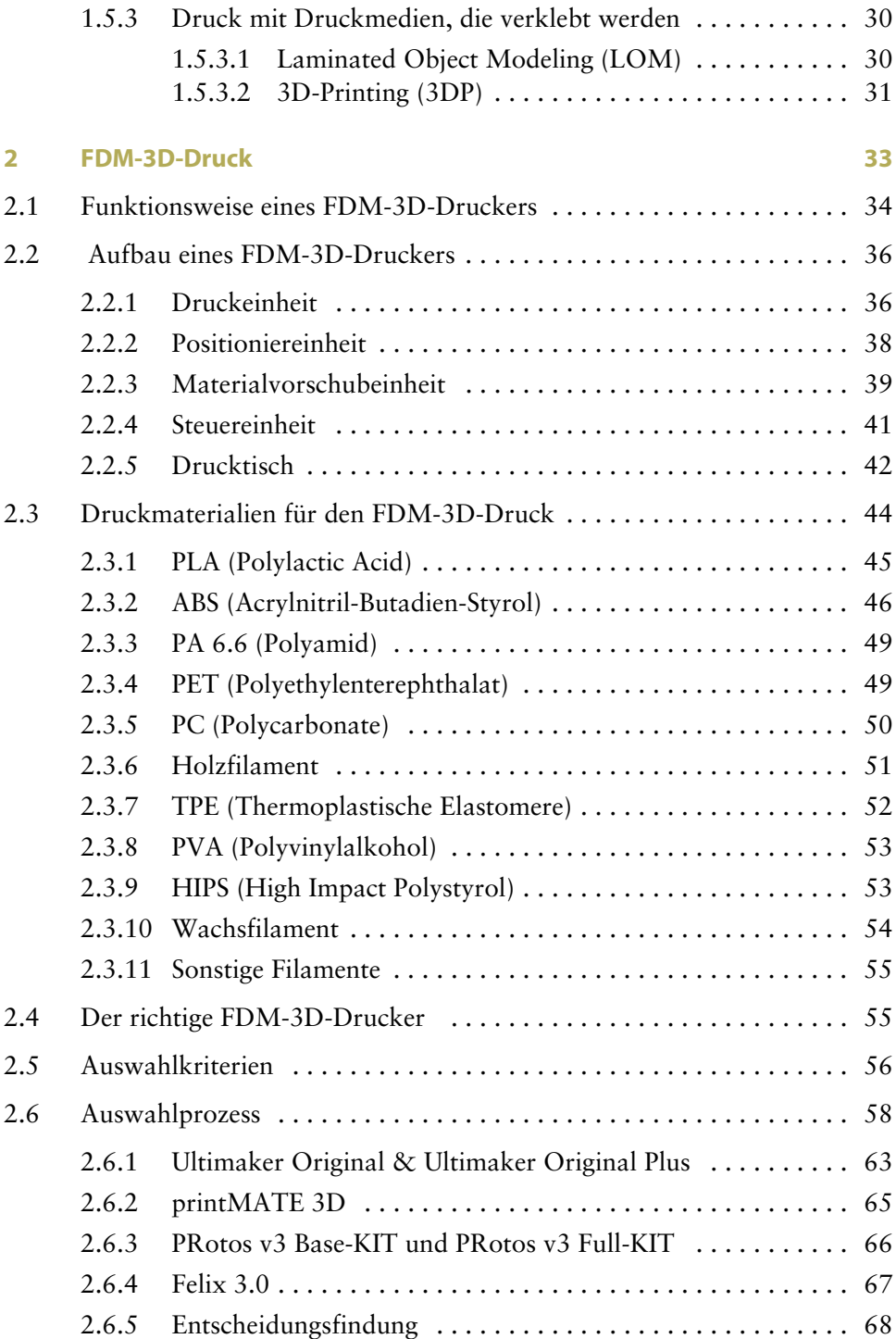

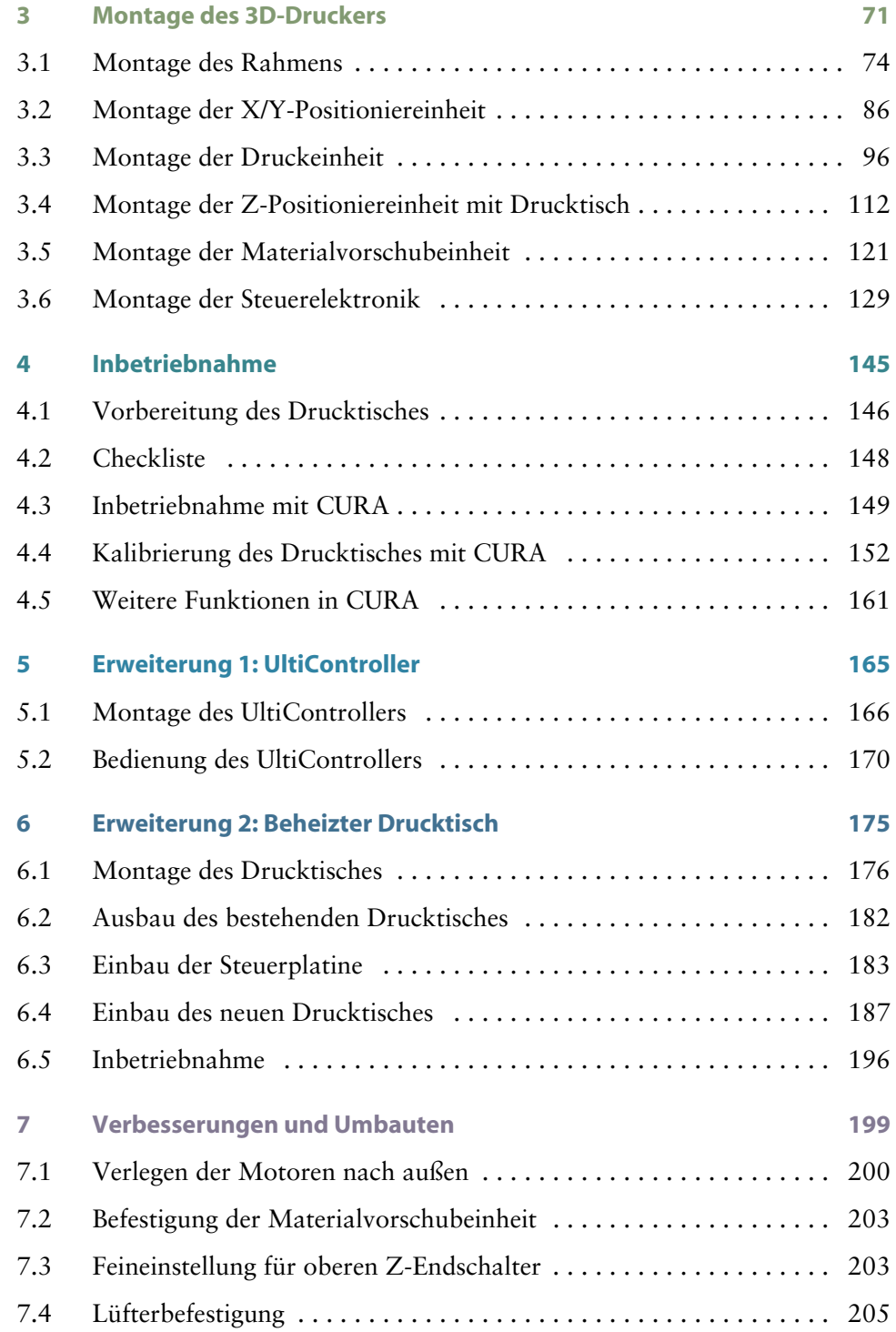

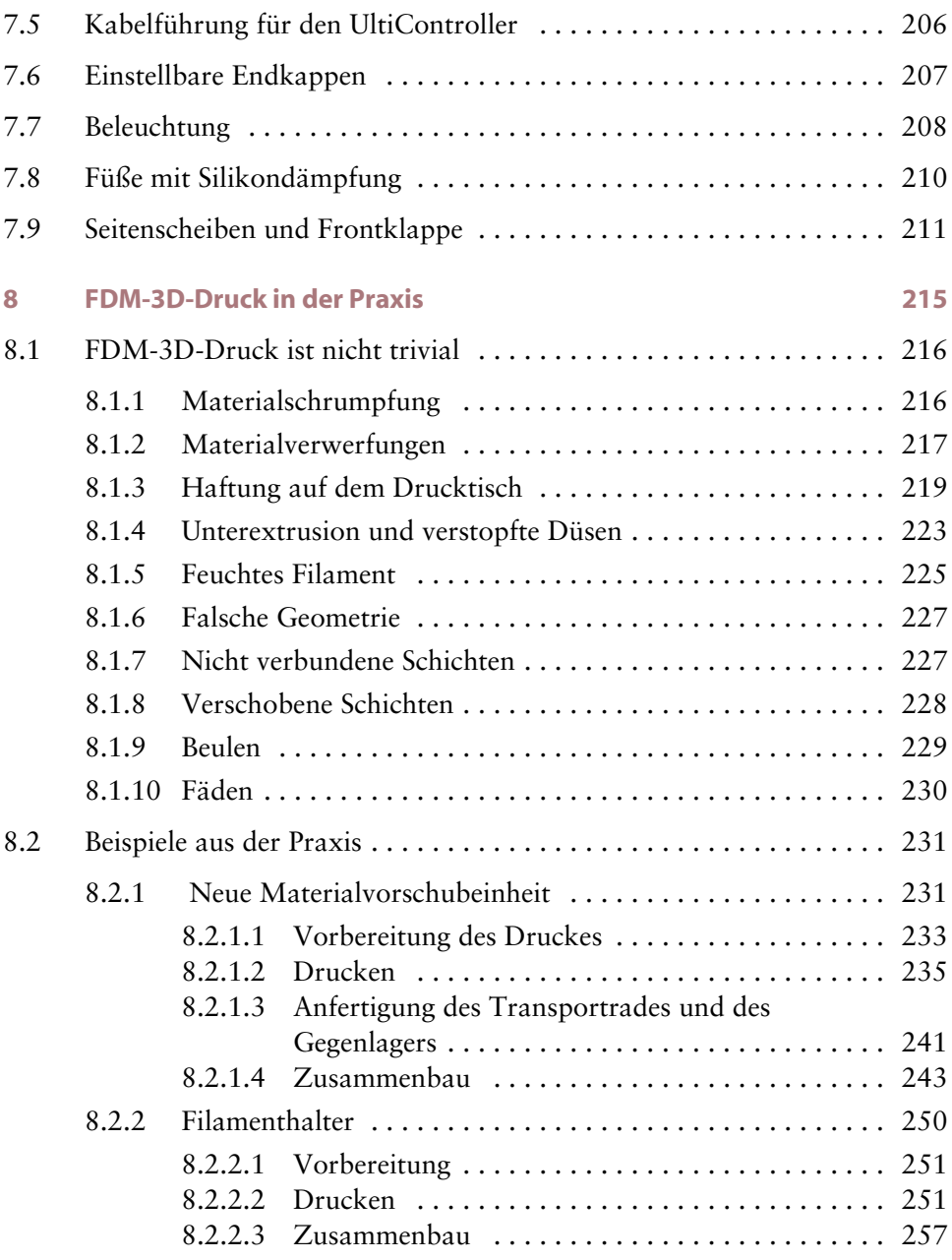

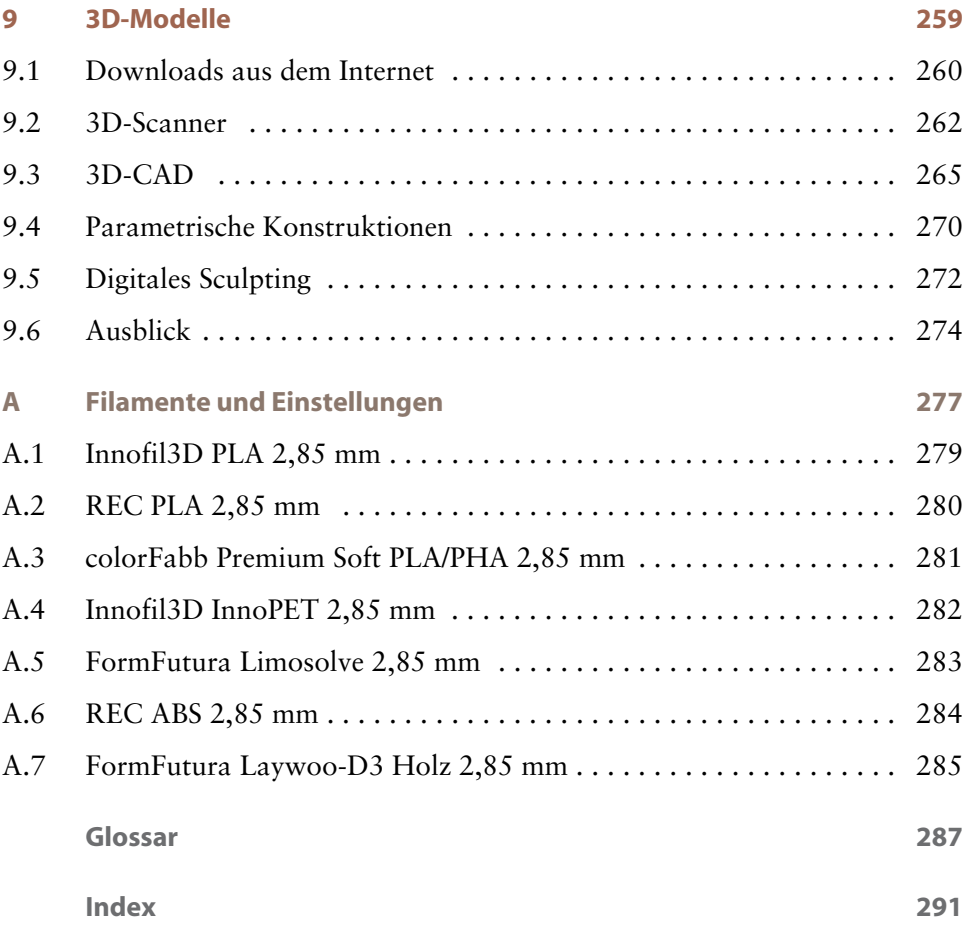